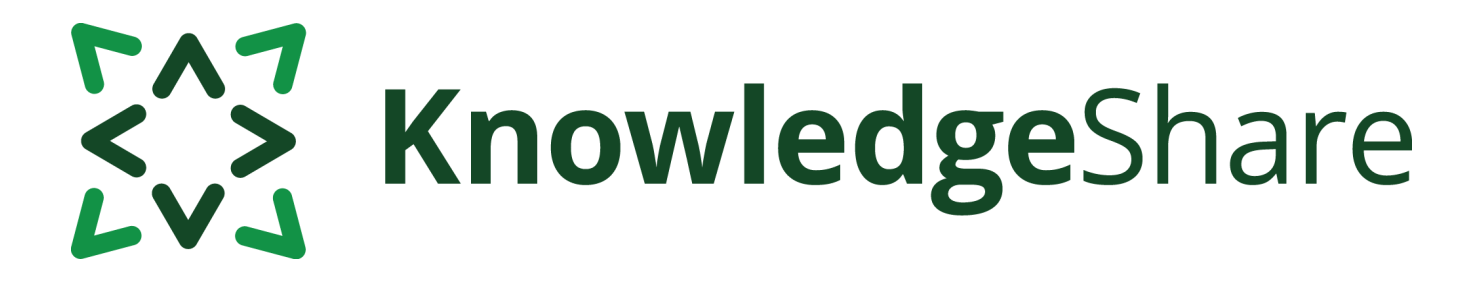

# **News from KnowledgeShare - August 2020**

### **Facts and figures**

*Teams using KnowledgeShare for:*

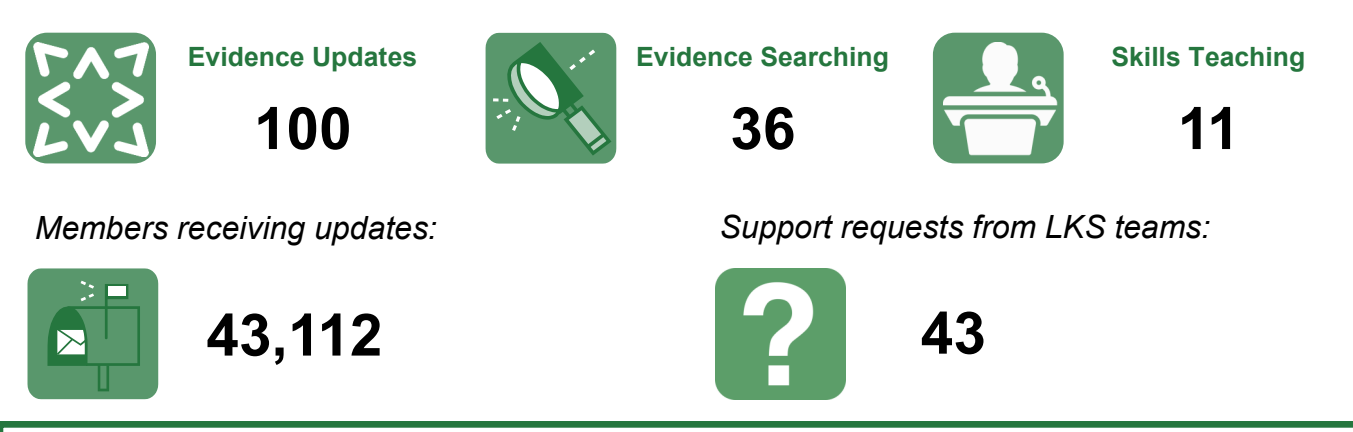

#### **Selecting evidence levels for members**

Every resource in KnowledgeShare now has an evidence level. When editing a member's interests you are able to choose the types of evidence they receive in their update email.

The default setting has all evidence levels selected, as most members want all the information on their professional interest topics. You may decide to restrict to high-level evidence only (for example if the member has very broad interests), or discuss the most appropriate selection with them as they begin to receive updates.

You could also add a sentence to your evidence update email template asking members if they wish to adjust the evidence levels they are receiving.

The evidence levels are displayed as headers within a member's evidence update email so they can quickly assess the weight of evidence of each resource listed.

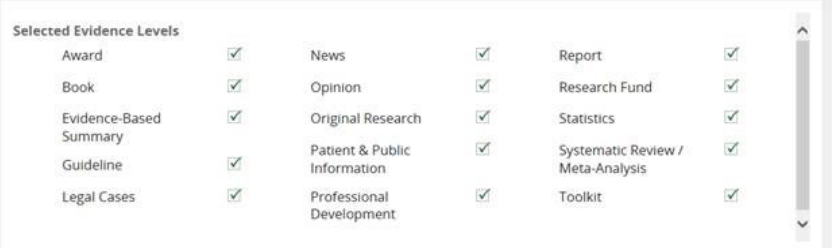

*See section 3.1.3 Selected Evidence Levels and section 3.2.1 Email Templates for Updates in the [KS Handbook](https://www.bsuh.nhs.uk/library/knowledgeshare-web/) – Updates*

Questions or comments about KnowledgeShare? Email **bsuh.knowledgeshare@nhs.net**

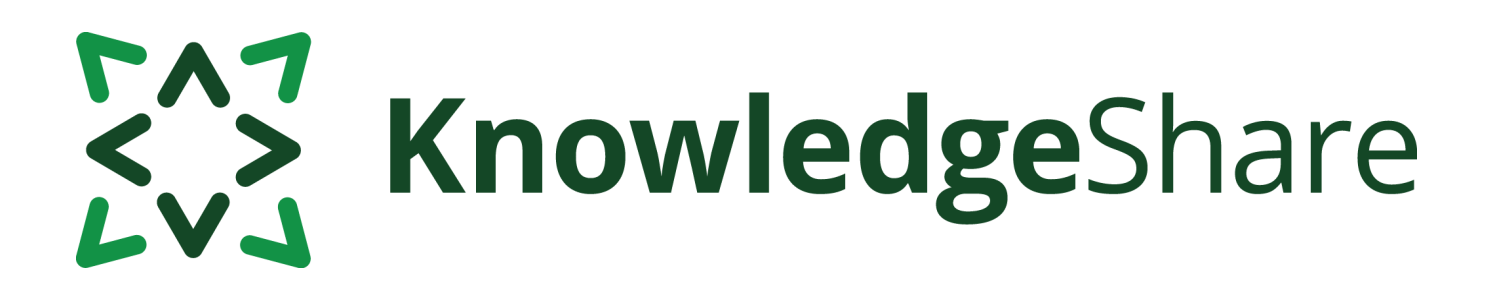

# **Evidence Search Top Tip**

If you download a search report, then reopen it to make changes or add new results, you may find that the changes don't appear when you download the document again. This is usually an issue with the browser cache. It can be fixed by either:

- Clearing your cache and cookies in your browser settings, or
- Downloading the report using a different browser

[Clearing your cache in Chrome](https://support.google.com/accounts/answer/32050?co=GENIE.Platform%3DDesktop&hl=en) [Clearing your cache in Firefox](https://support.mozilla.org/en-US/kb/how-clear-firefox-cache) [Clearing your cache in Internet](https://support.microsoft.com/en-gb/help/17438/windows-internet-explorer-view-delete-browsing-history)  **[Explorer](https://support.microsoft.com/en-gb/help/17438/windows-internet-explorer-view-delete-browsing-history)** 

Do patients having had valve surgery benefit from Cardiac Rehabilitation?

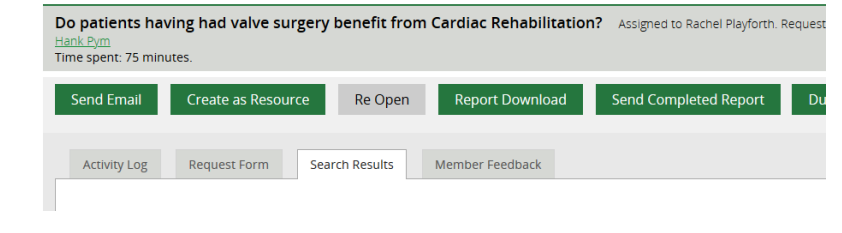

Happy searching!

"These updates informed my ability to do process mapping and to speak to clinical colleagues about specialist subjects."

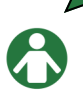

Manager, Brighton and Sussex University Hospitals

"I use many of the documents to support the reduction in use of sedation in people with dementia in hospital."

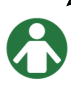

Nurse, Brighton and Sussex University Hospitals

## **Forthcoming training and events**

#### **Evidence Search**

#### **Wednesday 9 September—10.00am**

This online demonstration will help you manage evidence searching with KnowledgeShare.

Email [bsuh.knowledgeshare@nhs.net](mailto:bsuh.knowledgeshare@nhs.net) to book.

#### **Adding local resources**

#### **Wednesday 30 September—10.00am**

This online demonstration will show you how to add local events, guidelines and books to your Members' updates

#### **Skills**

#### **Friday 16 October – 10.00am**

This online demonstration will help you manage information skills teaching with KnowledgeShare, including *ad hoc* teaching or scheduled sessions.